# <span id="page-0-0"></span>Kredi Kullanılabilirlik Raporu

Finans Bölümü'nde, "Raporlar/Banka" menüsünün altında yer alır. Kredi Kullanılabilirlik Raporu, açılan kredi hesaplarına ait teminat tiplerinin, kredinin kullanılan bölümü ile tanımlı kredi limiti arasında kalan tutarını (kredinin kullanılabilirliği) gösteren rapordur. Kredi Kullanılabilirlik Raporu; [Banka Şube Ön Sorgulama,](#page-0-0) Genel Kısıtlar, Kısıt, [Sıralama](#page-0-0), [Ölçekleme](#page-0-0) ve [Yazıcı Seçenekleri](#page-0-0) sekmelerinden oluşur.

#### Banka Şube Ön Sorgulama

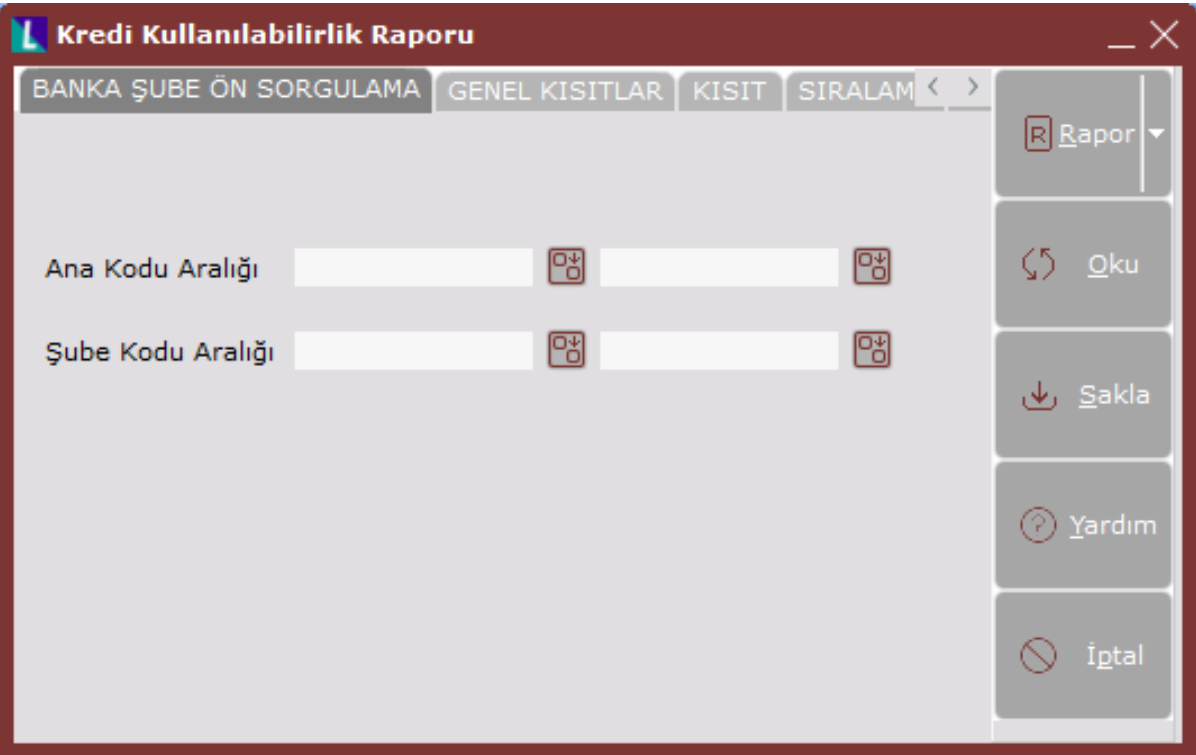

Kredi Kullanılabilirlik Raporu ekranı Banka Şube Ön Sorgulama alanları ve içerdiği bilgiler aşağıdaki şekildedir:

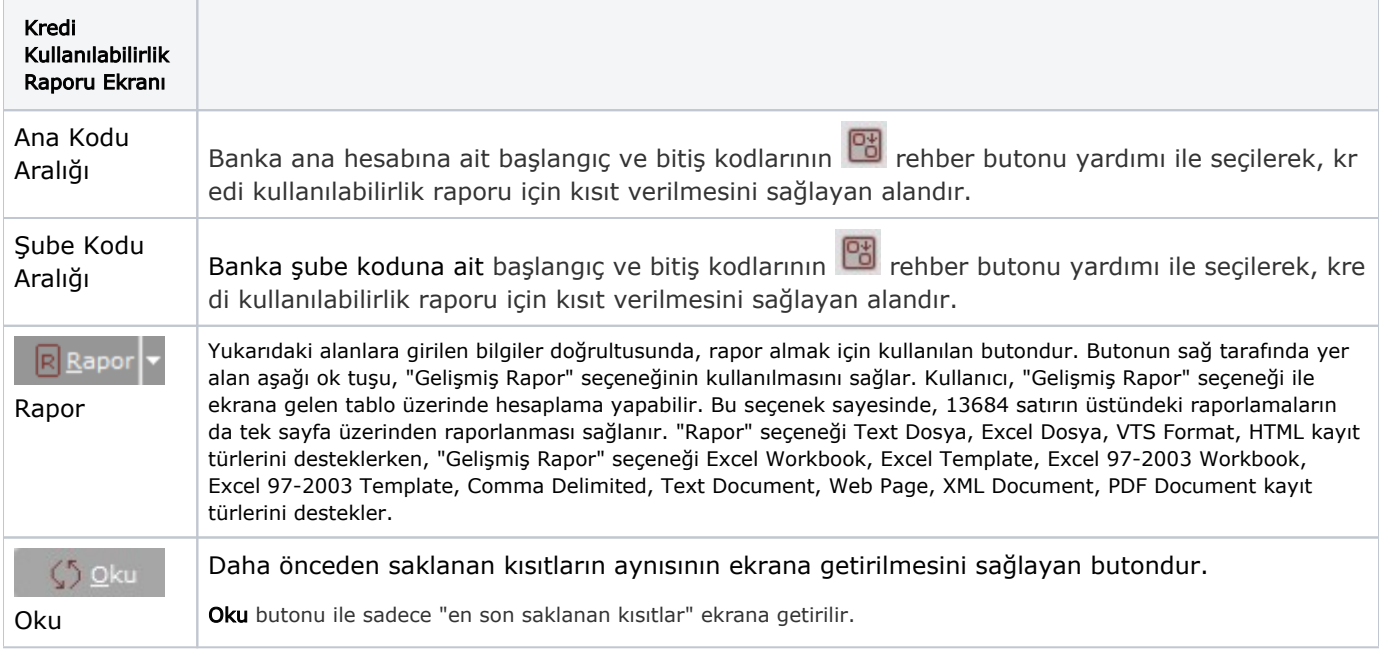

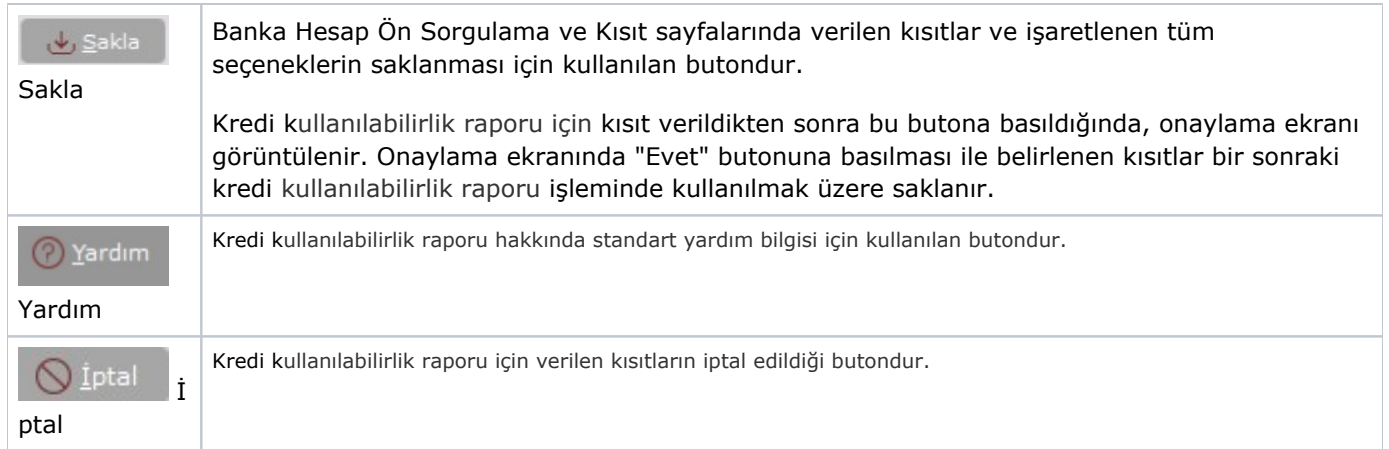

### Genel Kısıtlar

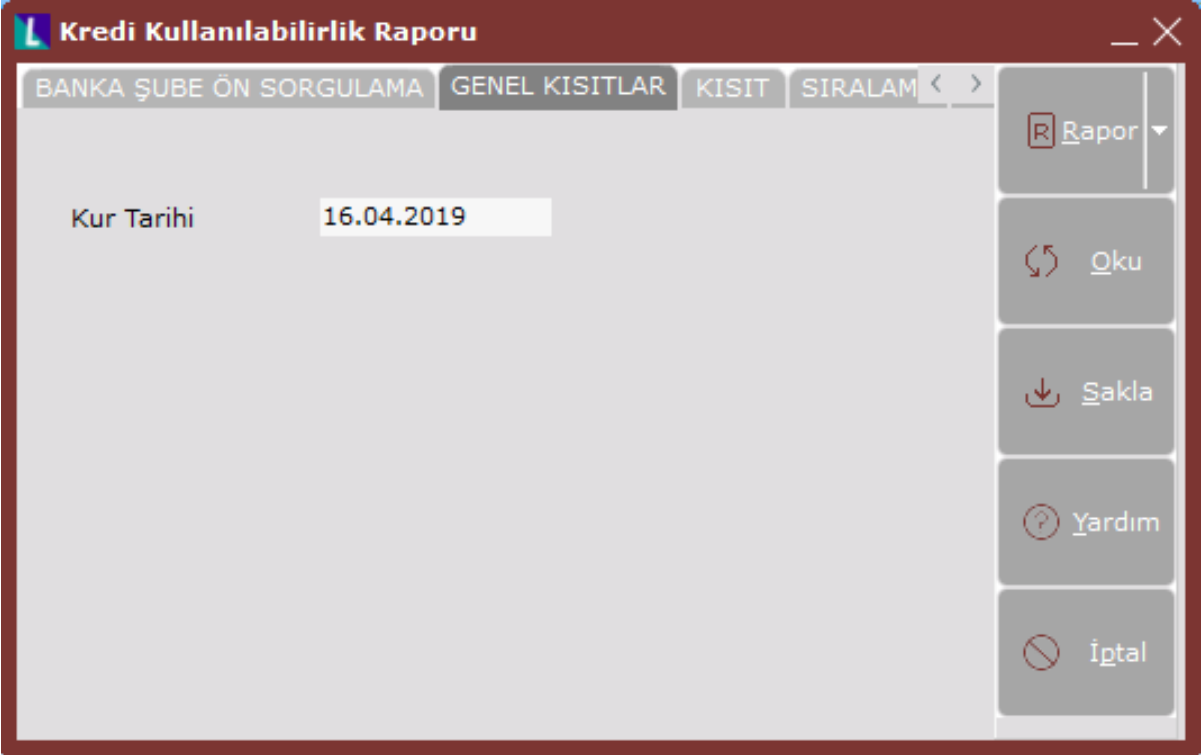

Kredi Kullanılabilirlik Raporu ekranı Genel Kısıtlar sekmesinin alanları ve içerdiği bilgiler aşağıdaki şekildedir:

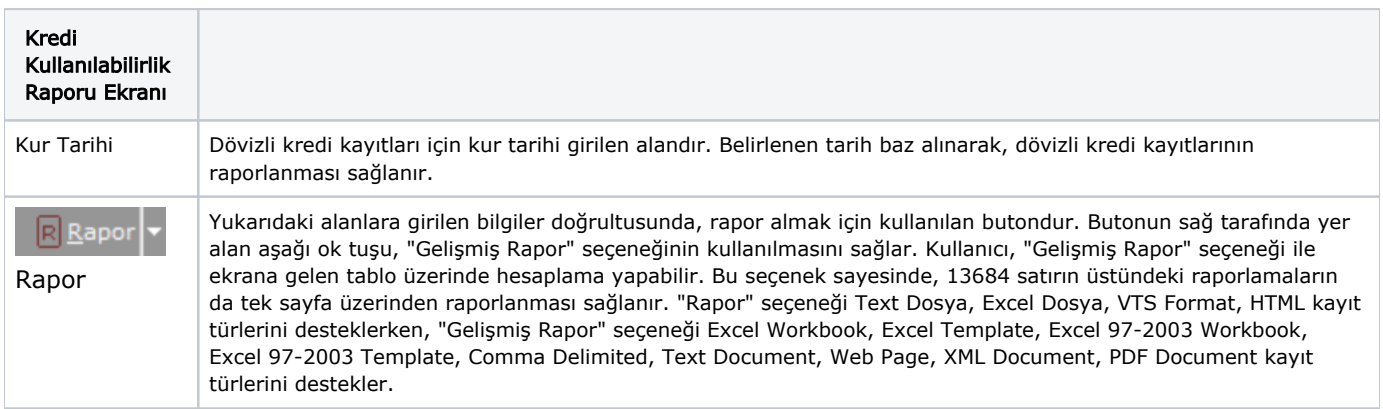

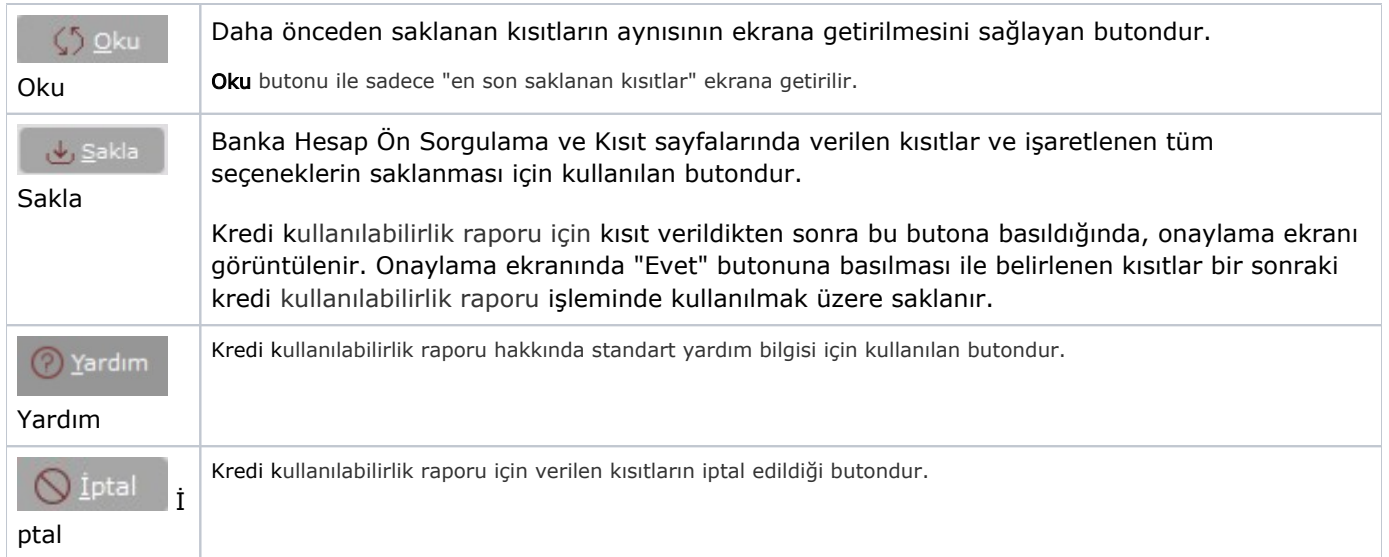

### Kısıt

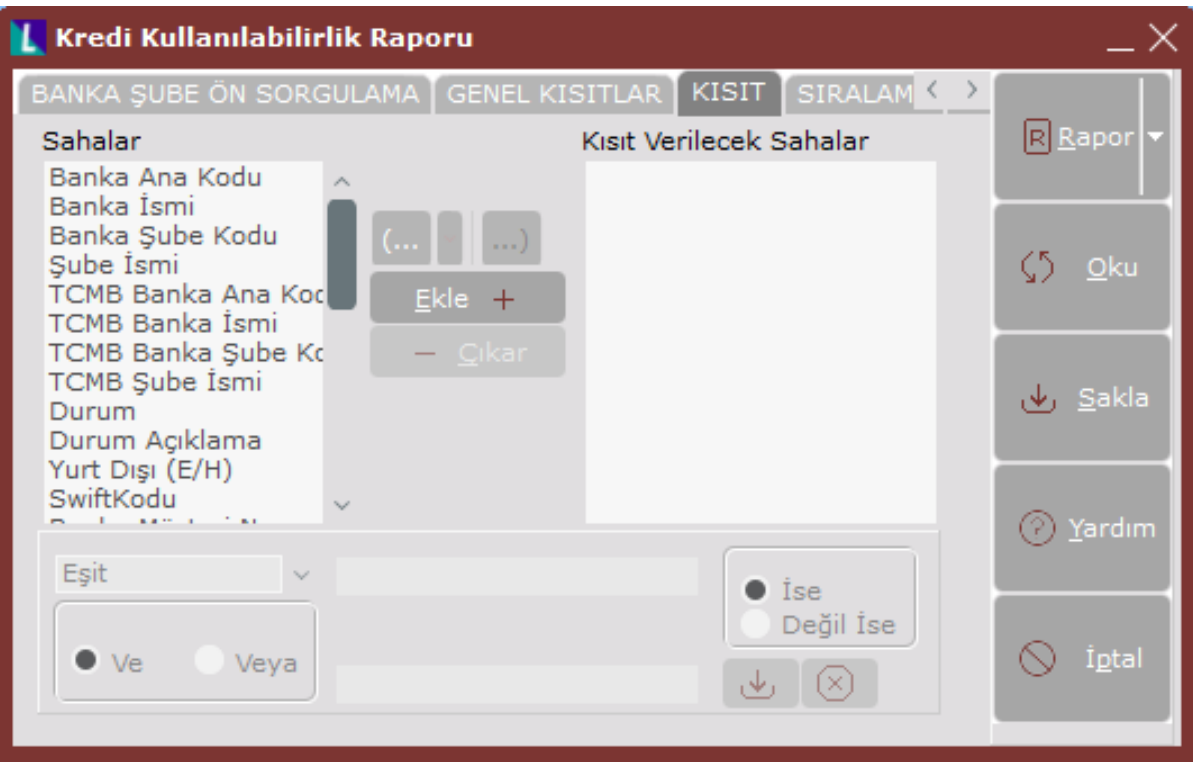

Kısıt sekmesinin alanları ve içerdiği bilgiler aşağıdaki şekildedir:

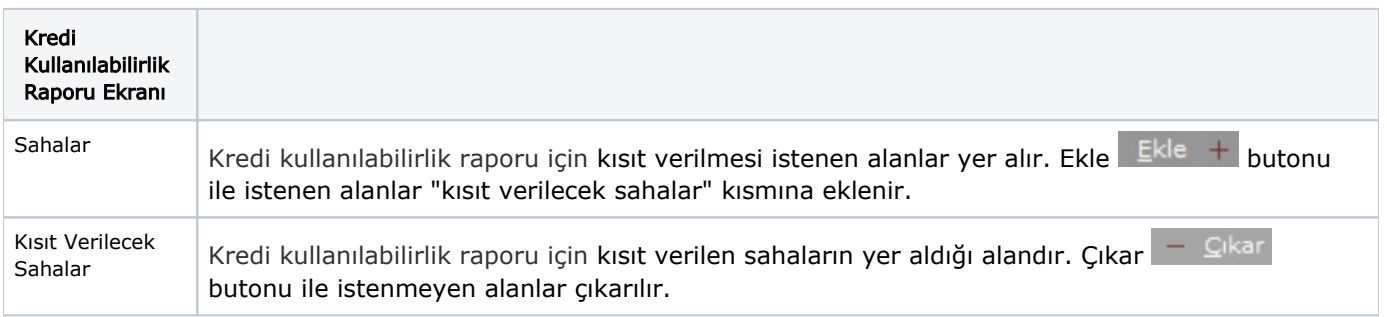

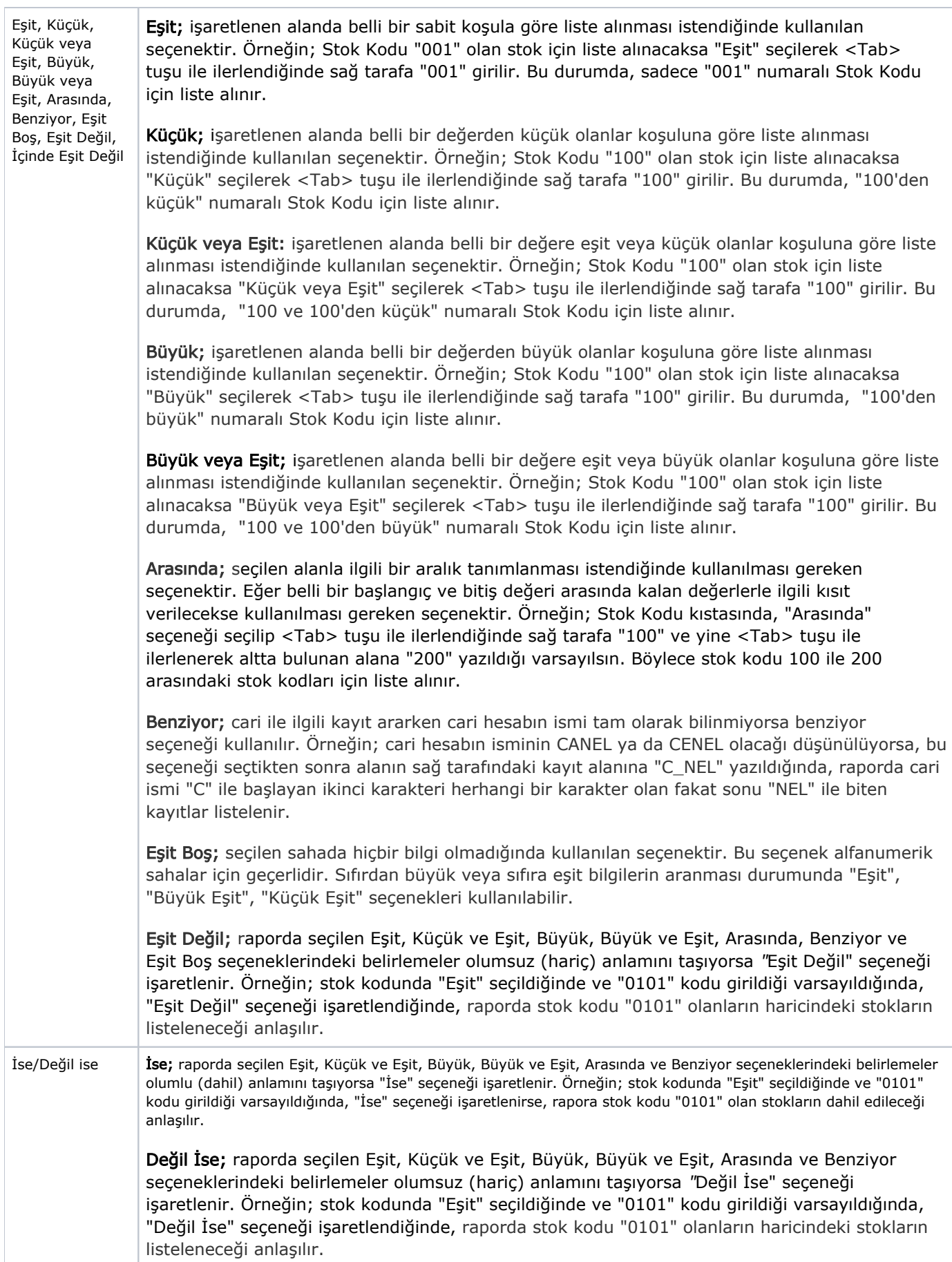

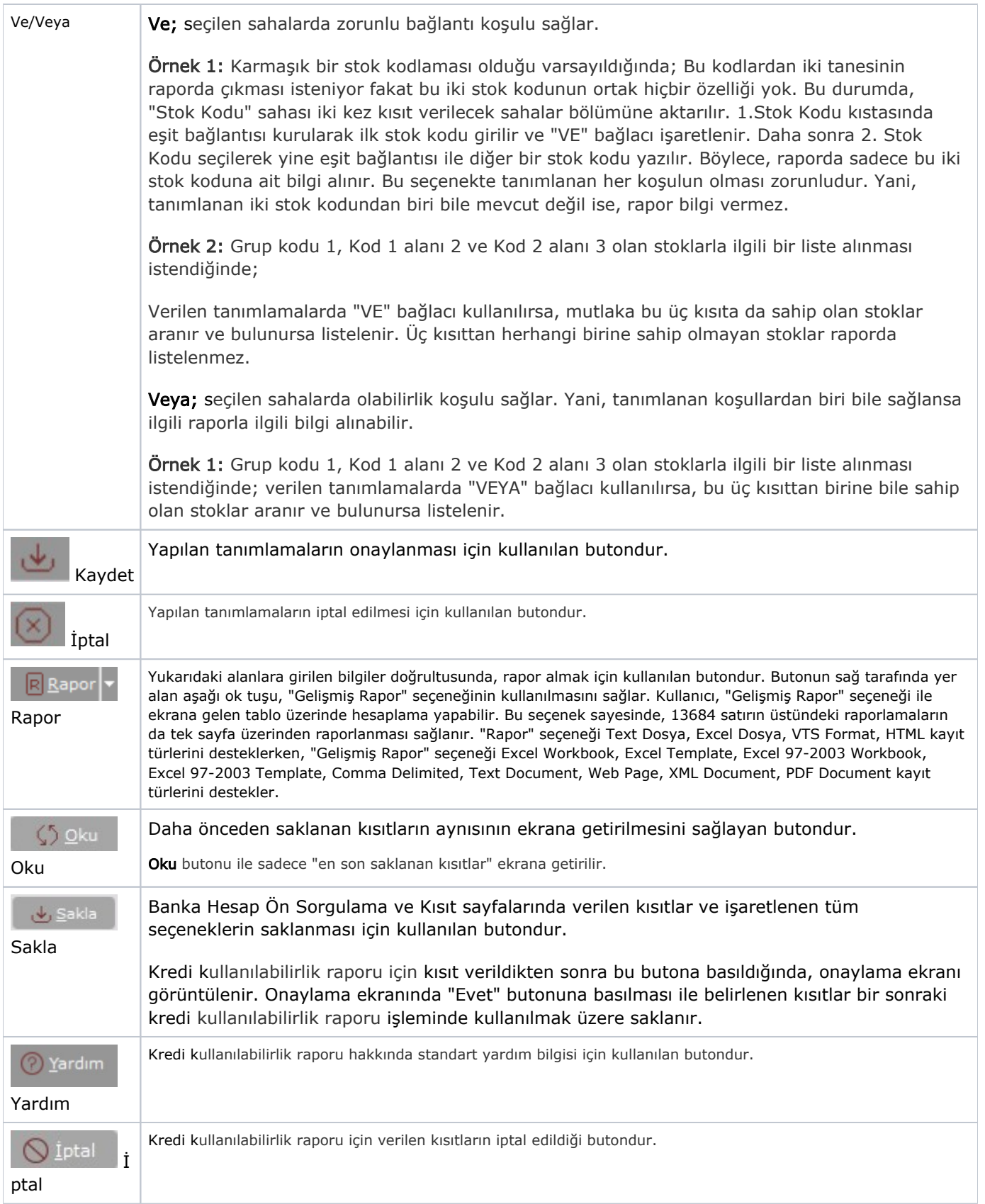

### Sıralama

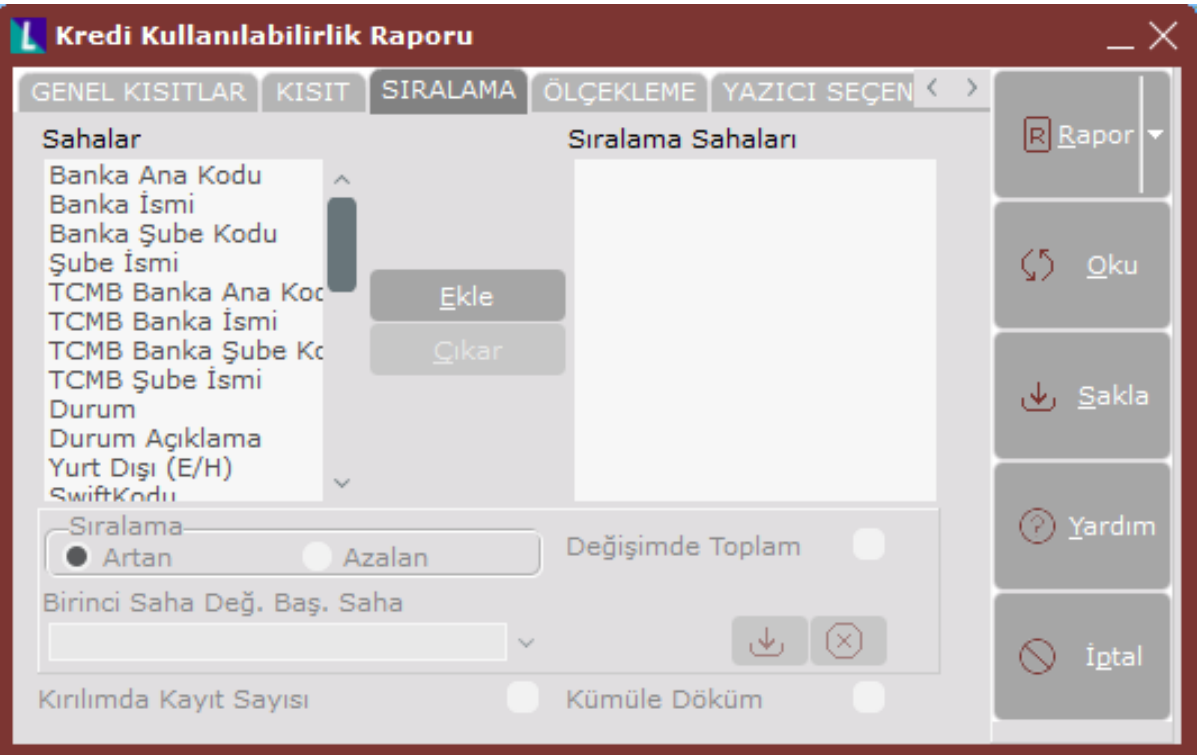

Sıralama sekmesinin alanları ve içerdiği bilgiler aşağıdaki şekildedir:

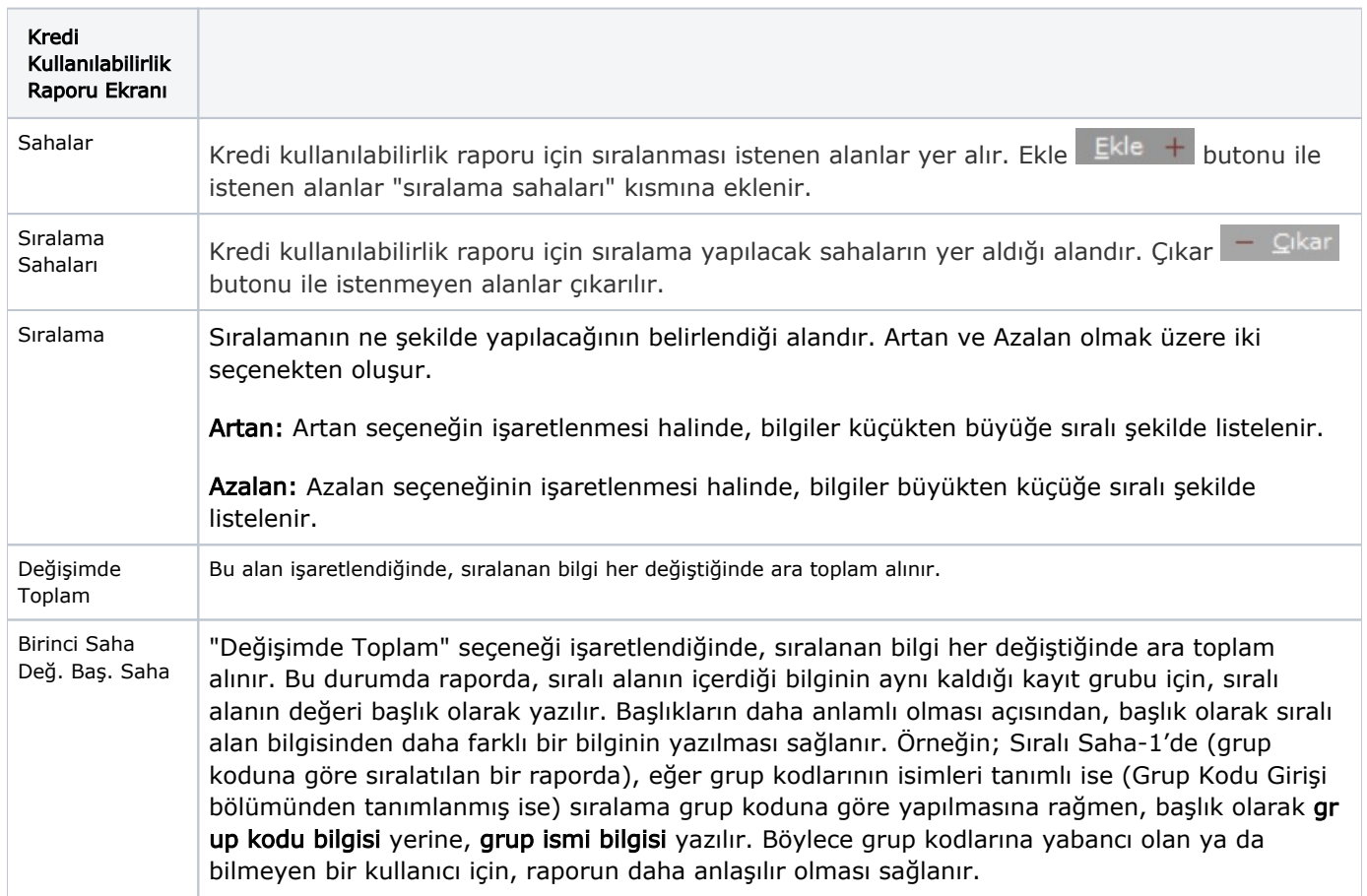

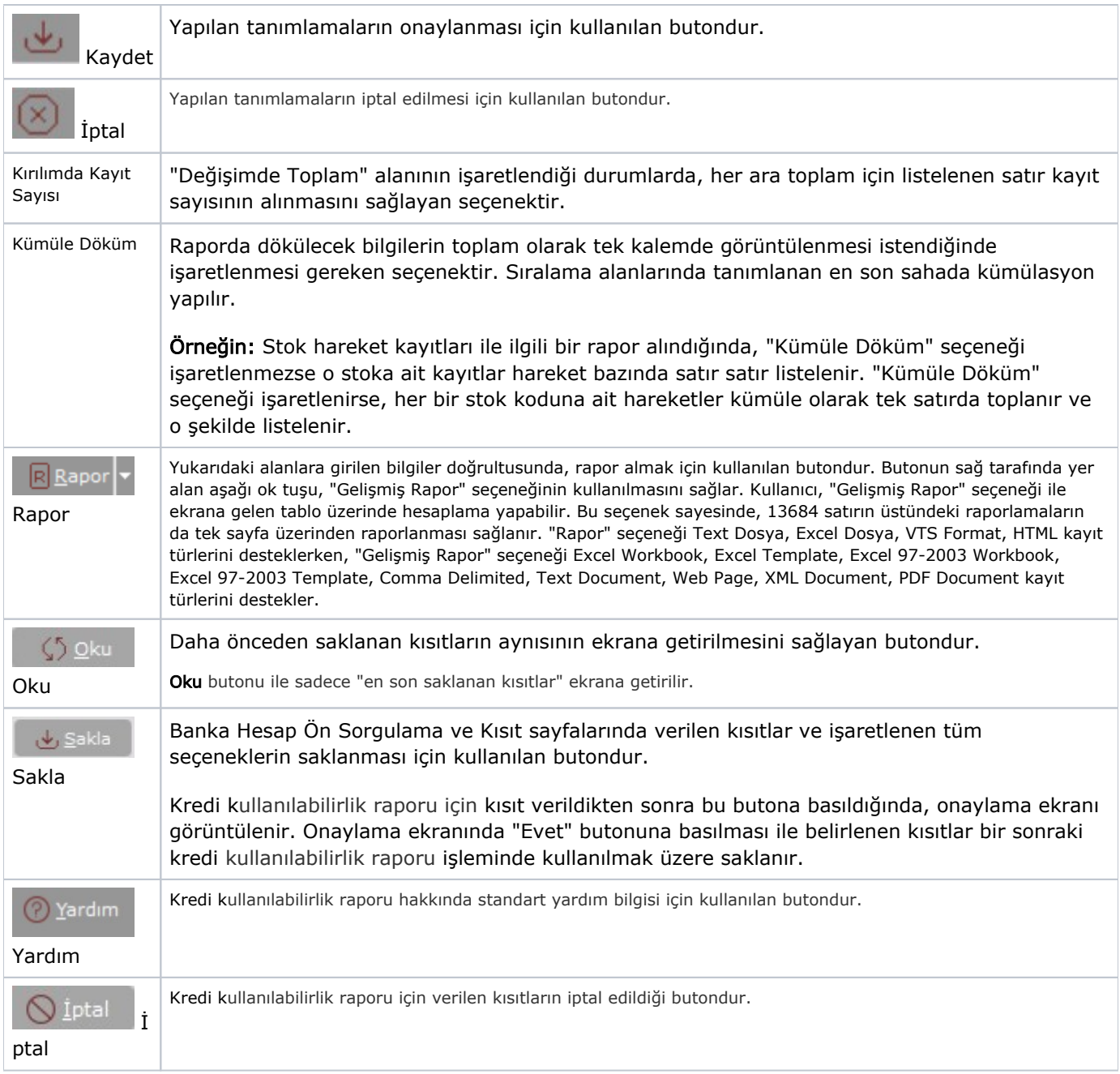

## Ölçekleme

Standart raporlarda miktar, fiyat, tutar, kur, döviz tutarı, döviz fiyatı, firma döviz tutarı ve oran alanları için ölçek leme yapılmasını sağlayan sekmedir.

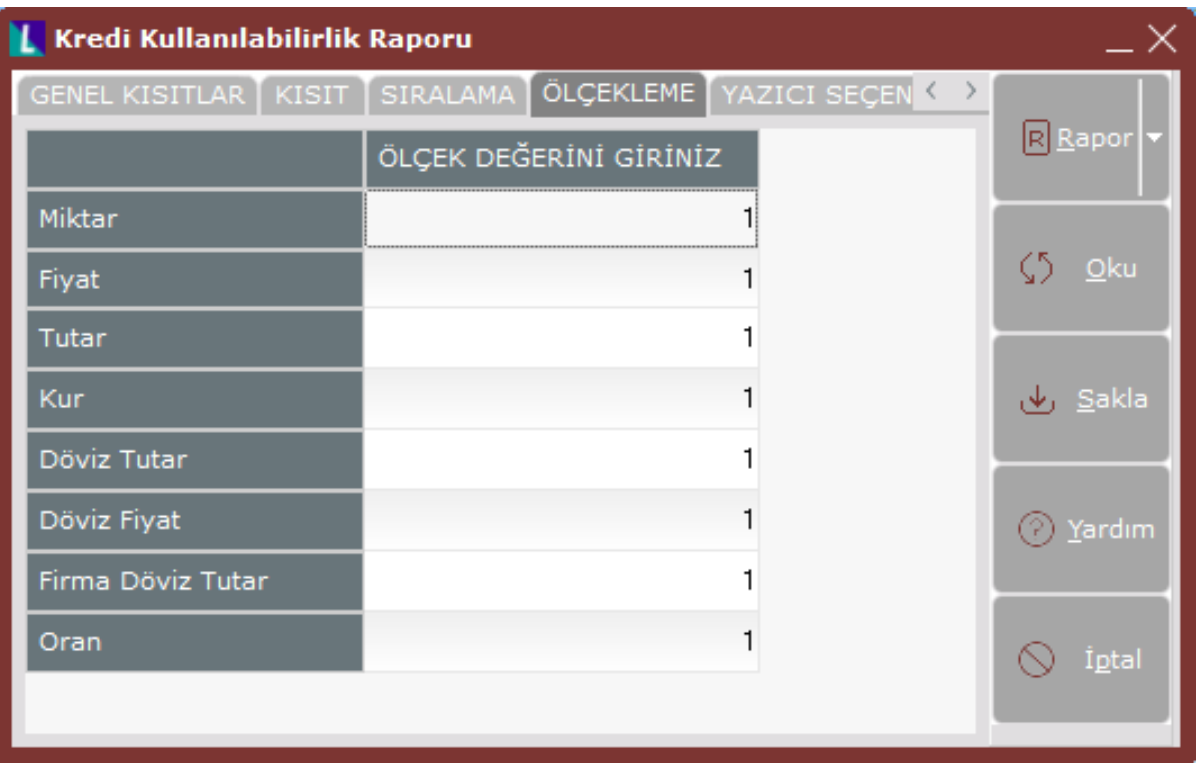

Örneğin: Fiyat ve tutar alanlarına 1.000 yazılması, fiyat ve tutara getirilecek verilerin 1.000'e bölüneceği anlamına gelir.

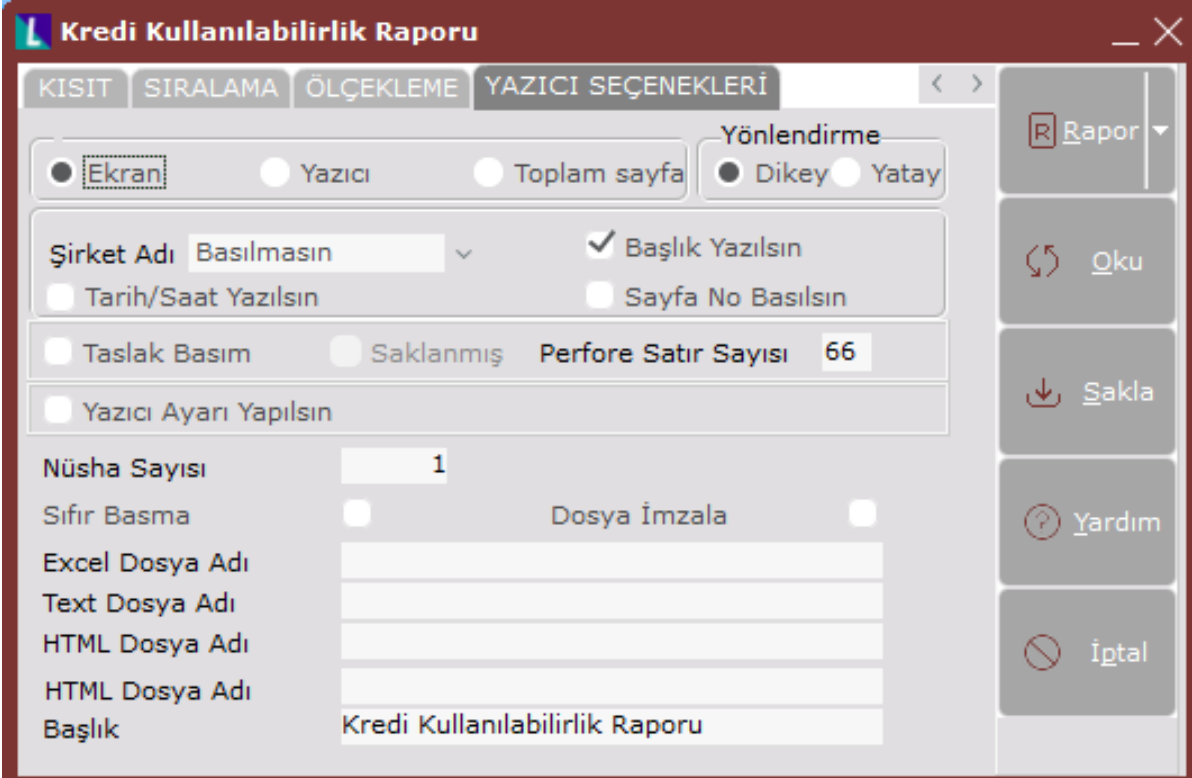

Yazıcı Seçenekleri

Yazıcı Seçenekleri sekmesinin alanları ve içerdiği bilgiler aşağıdaki şekildedir:

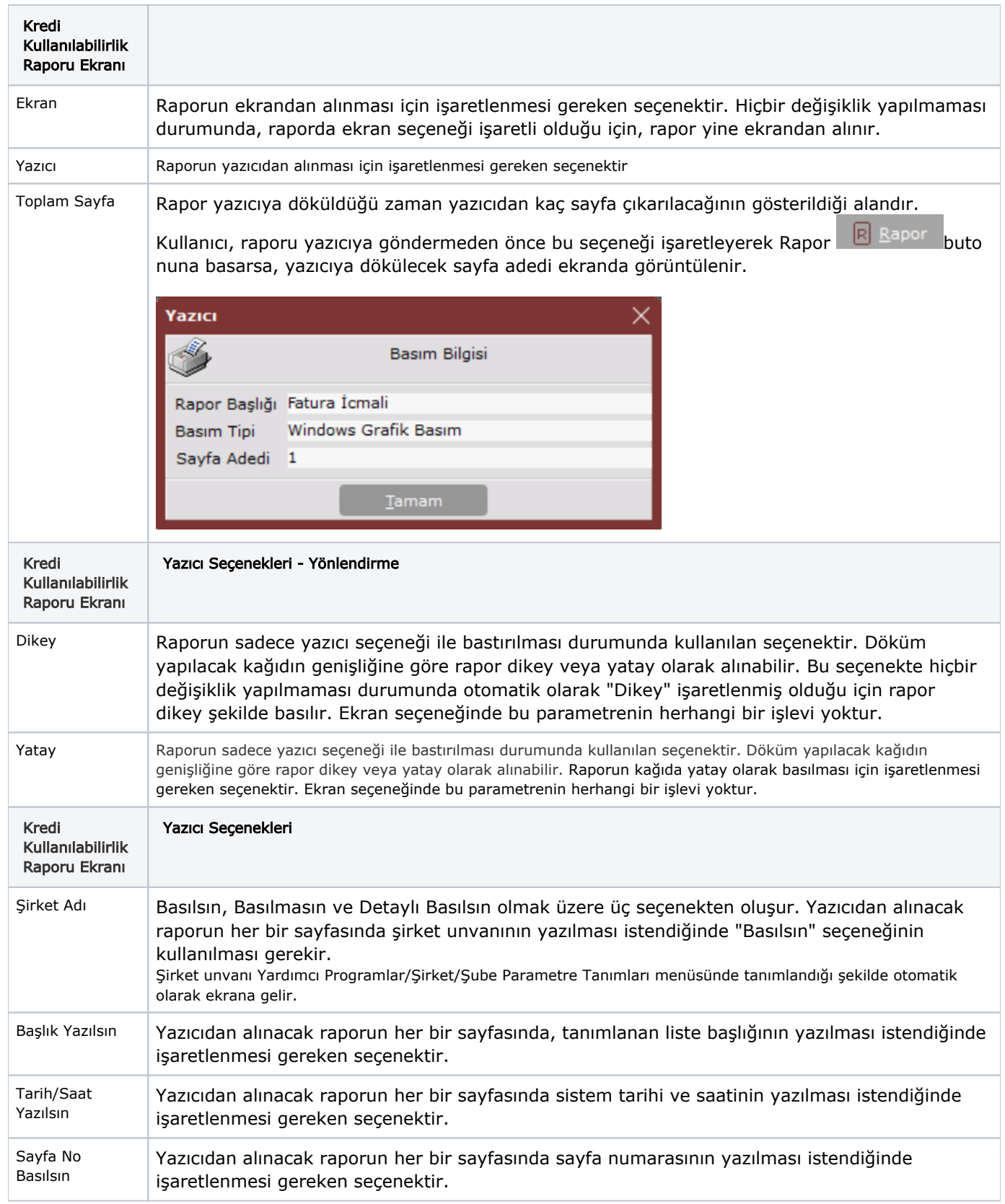

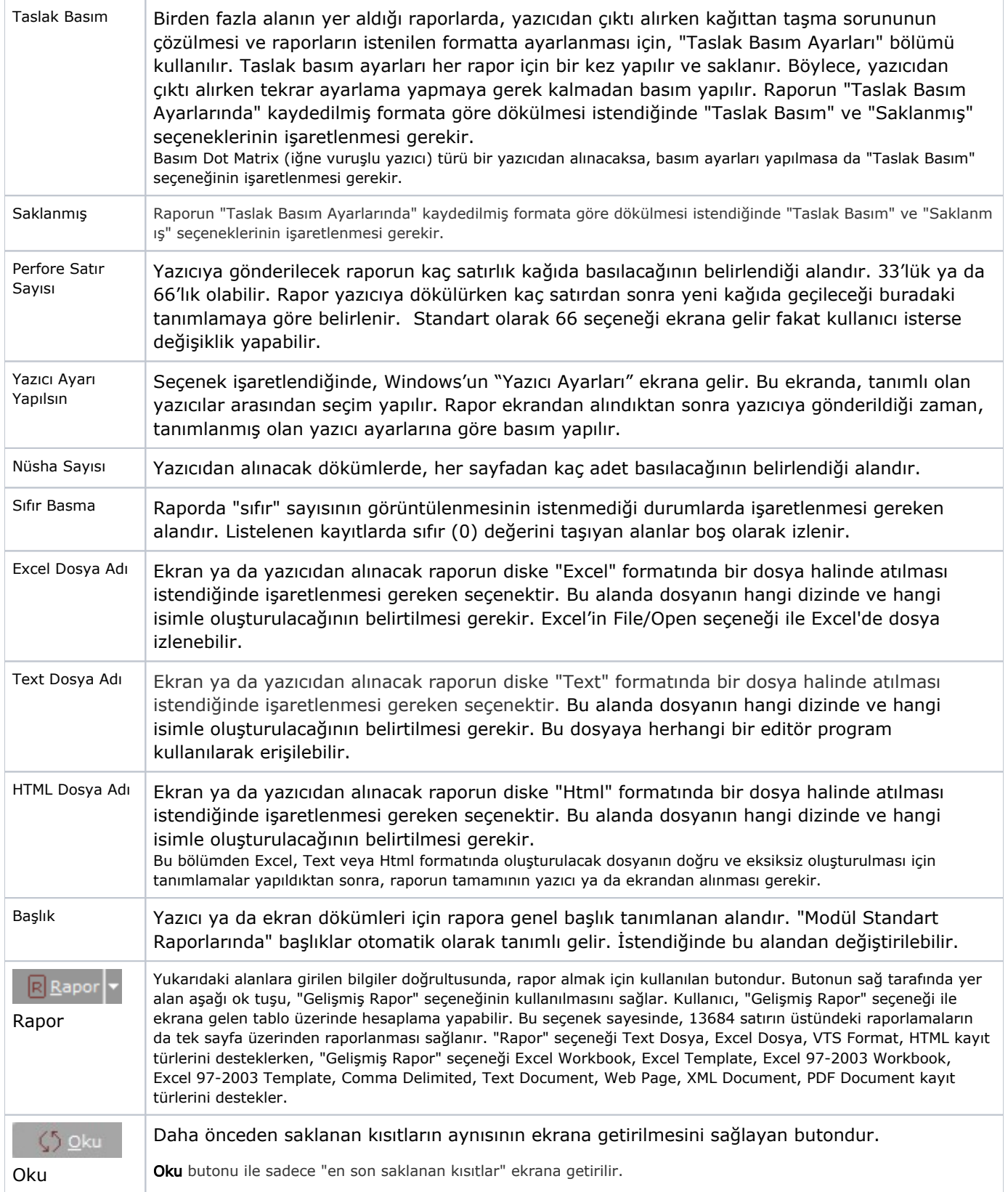

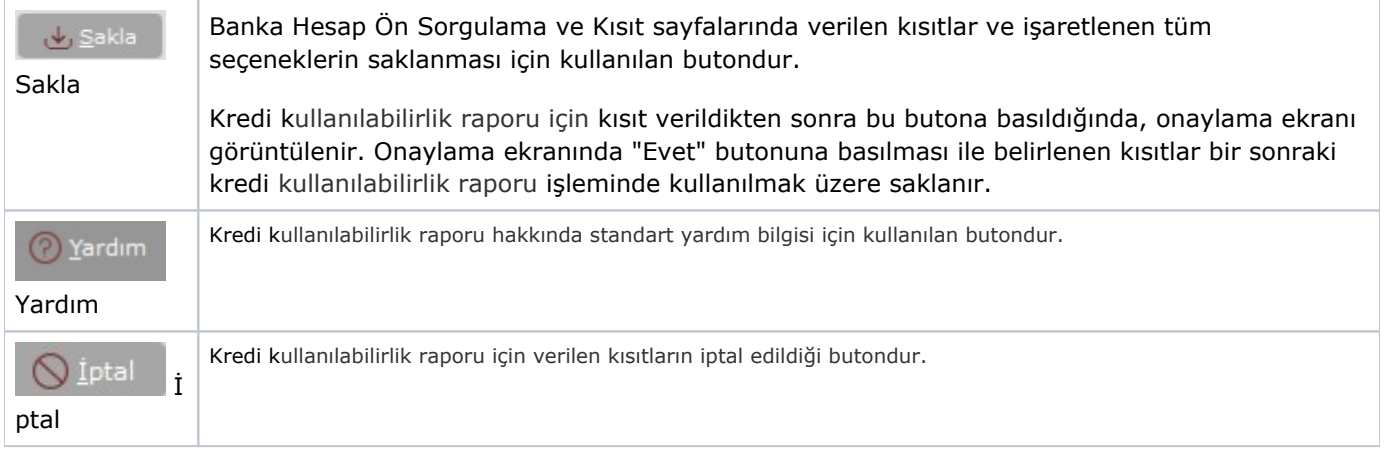